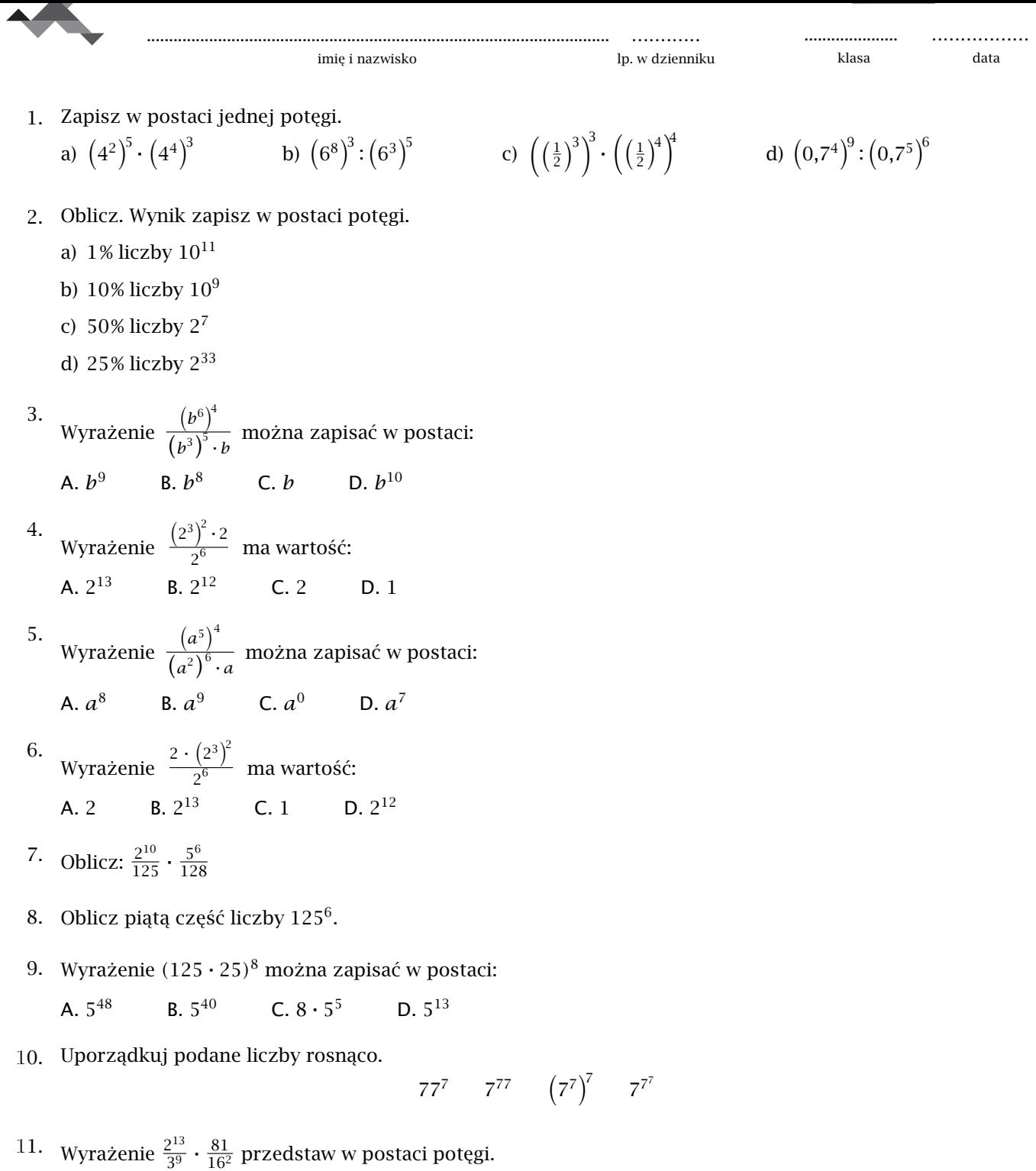

<sup>\*12.</sup> Podaj ostatnią cyfrę liczby  $(4^{14} + 2^{17} - 5^{15})^2$ .

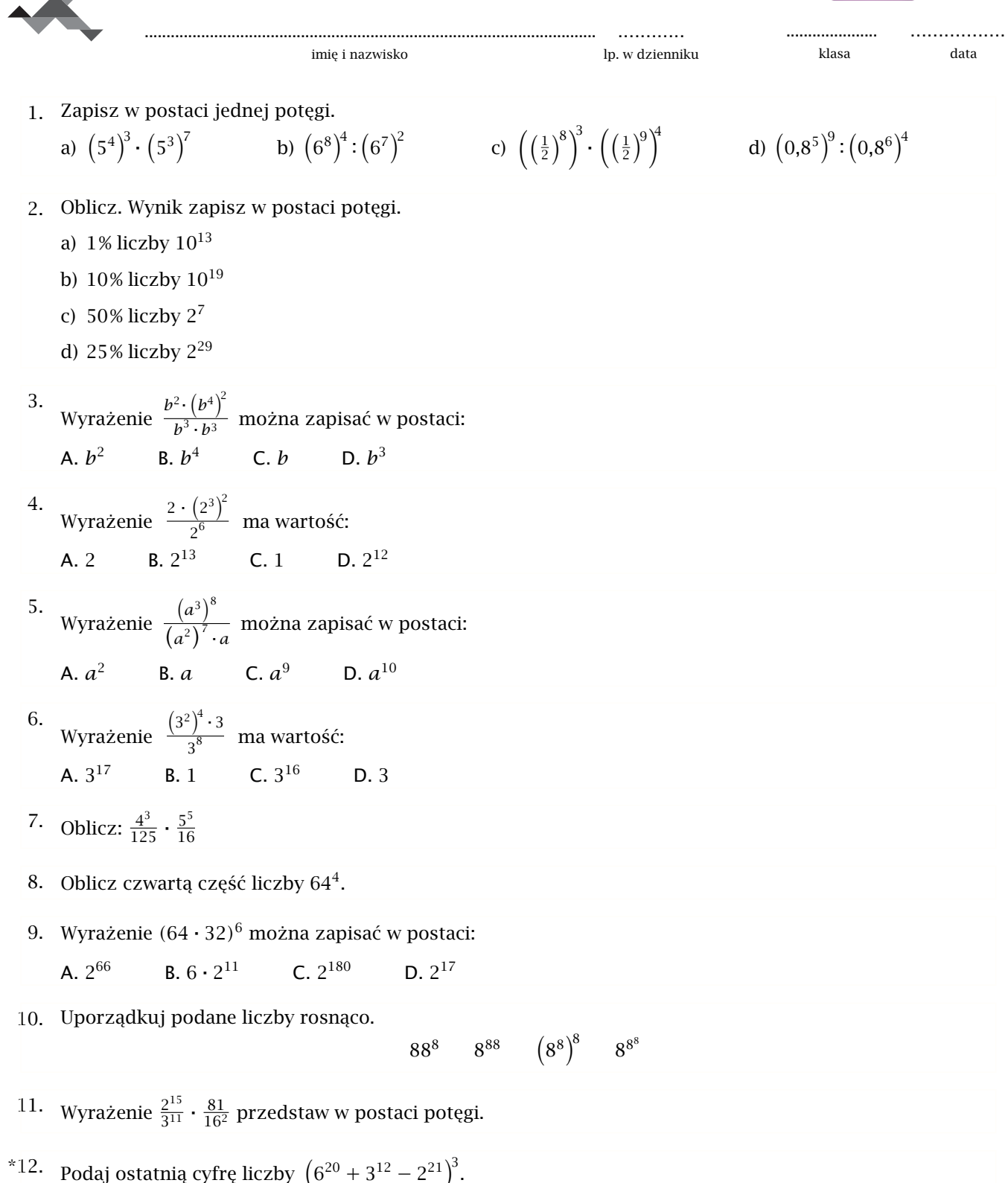

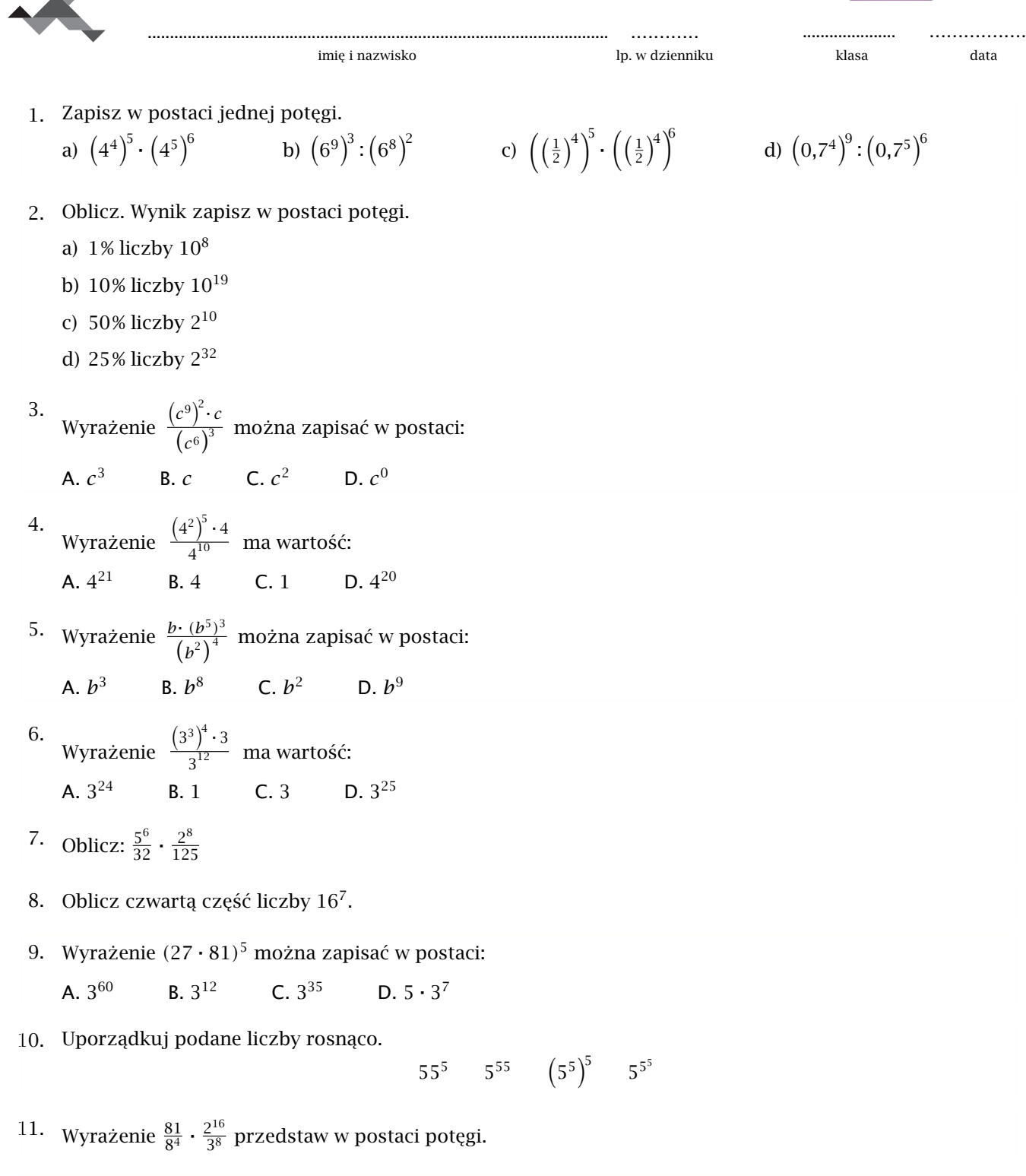

<sup>\*12.</sup> Podaj ostatnią cyfrę liczby  $(3^{17} + 2^{20} - 5^{19})^3$ .

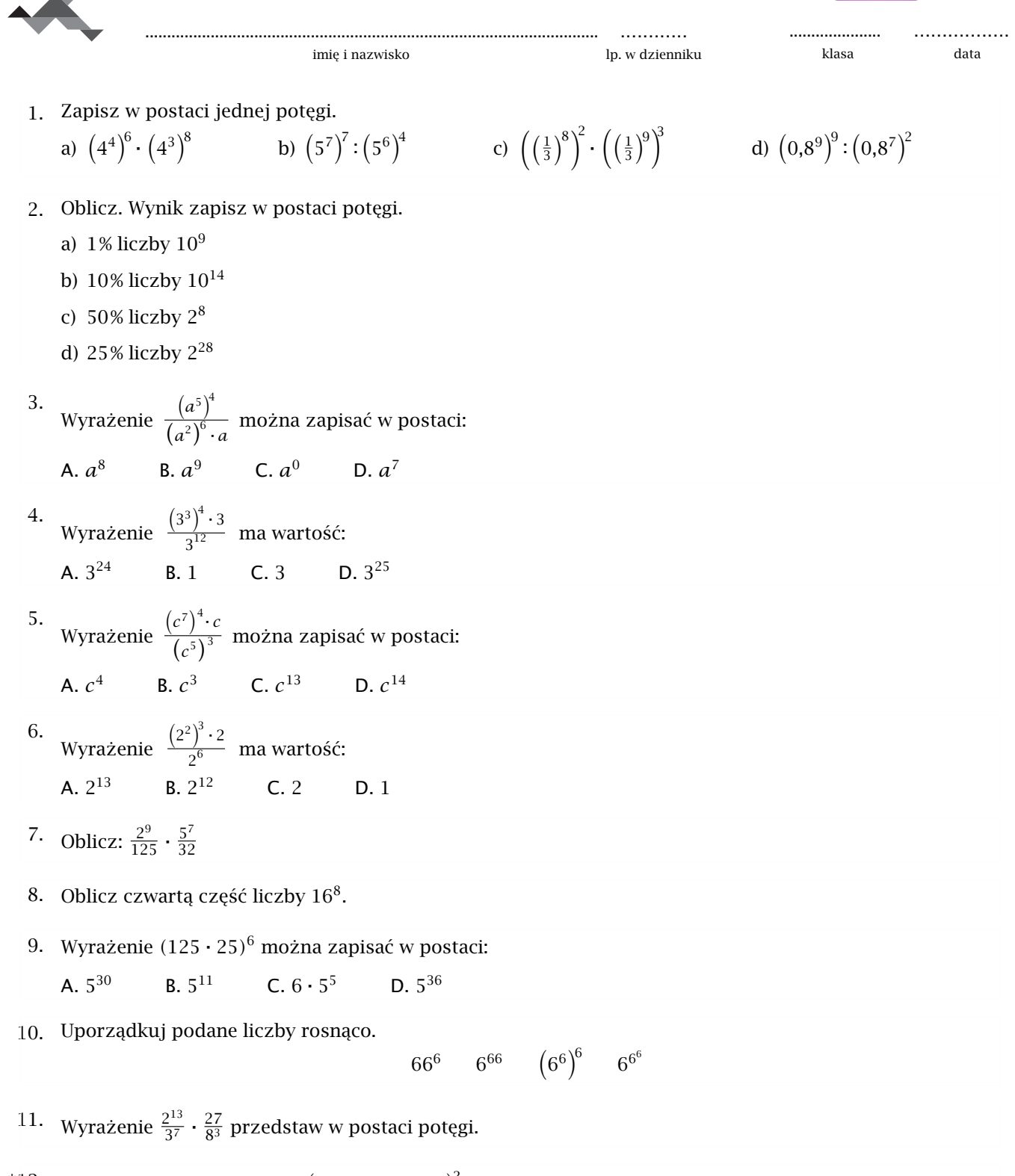

<sup>\*12.</sup> Podaj ostatnią cyfrę liczby  $(6^{16} + 2^{25} - 3^{17})^2$ .

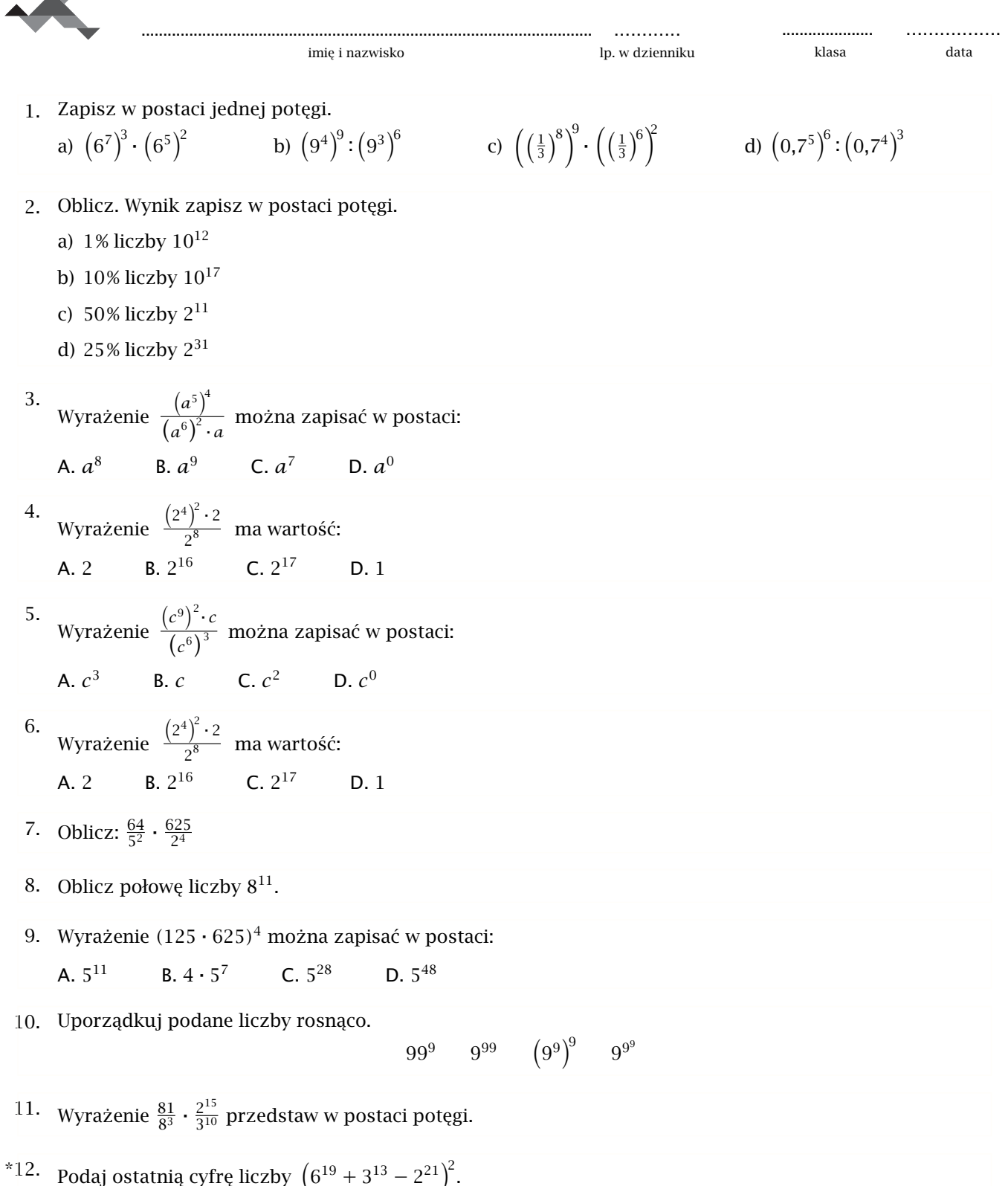

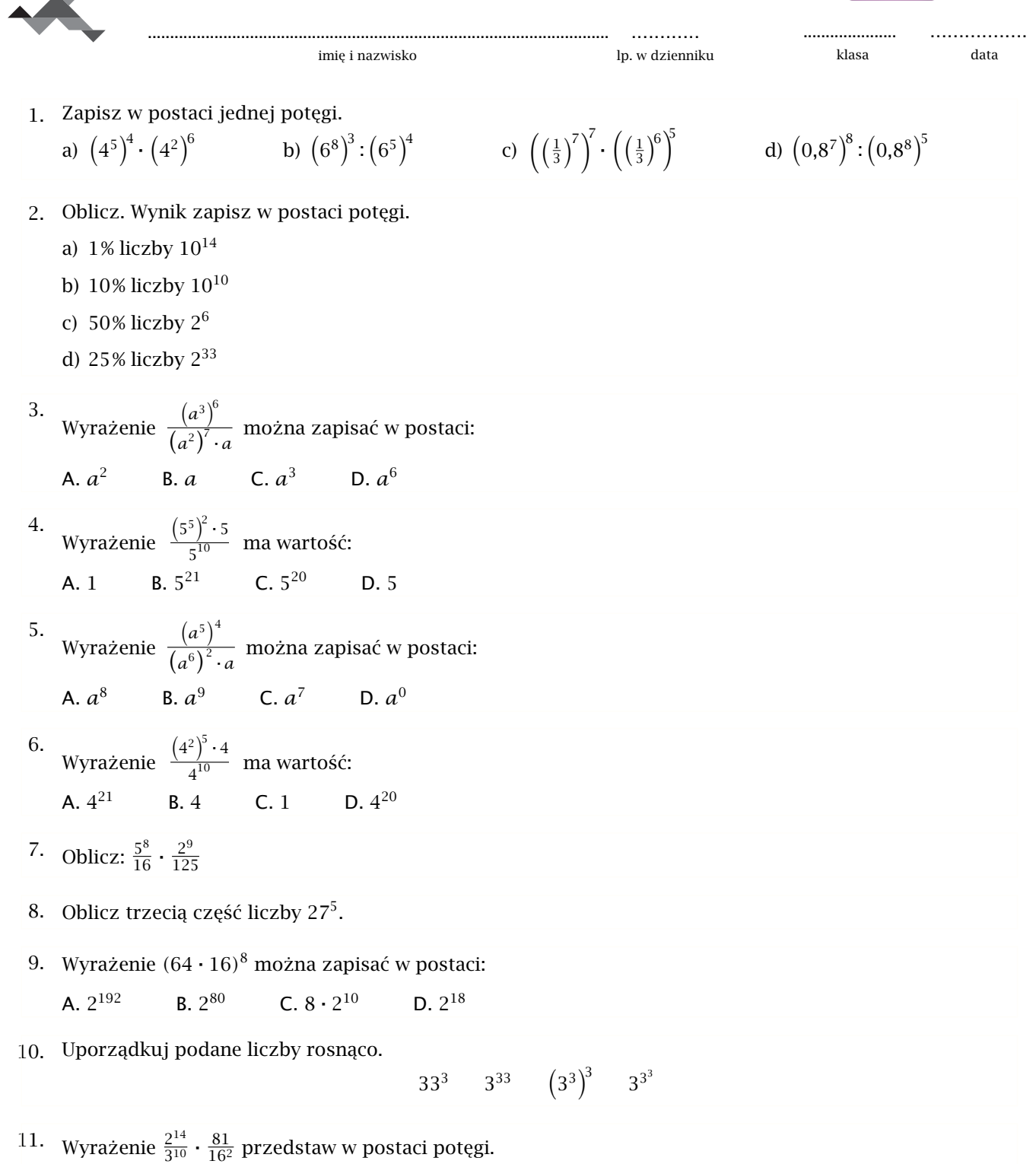

<sup>\*12.</sup> Podaj ostatnią cyfrę liczby  $(2^{15} + 3^{20} - 5^{12})^2$ .

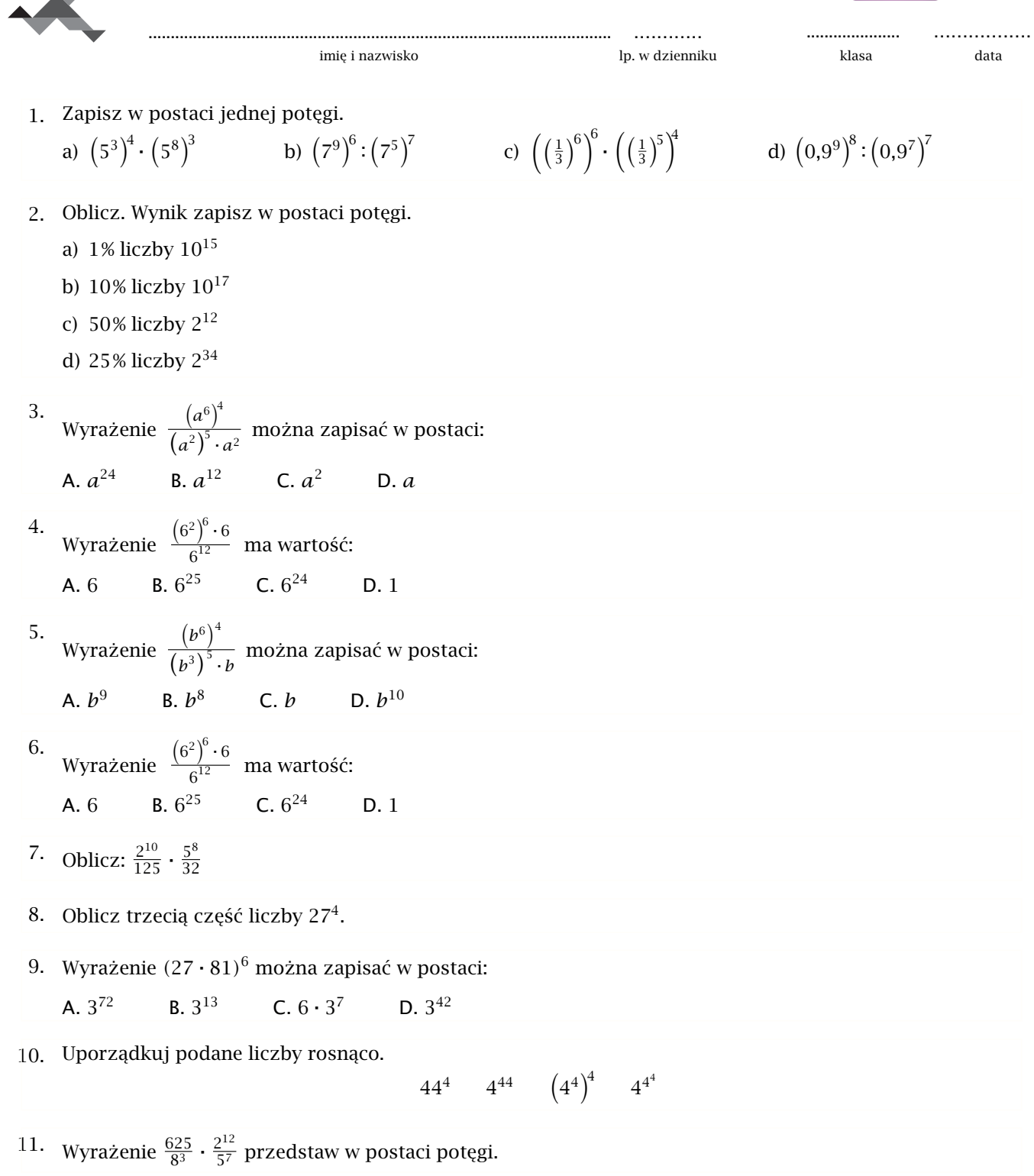

<sup>\*12.</sup> Podaj ostatnią cyfrę liczby  $(3^{18} + 10^5 - 2^{16})^3$ .

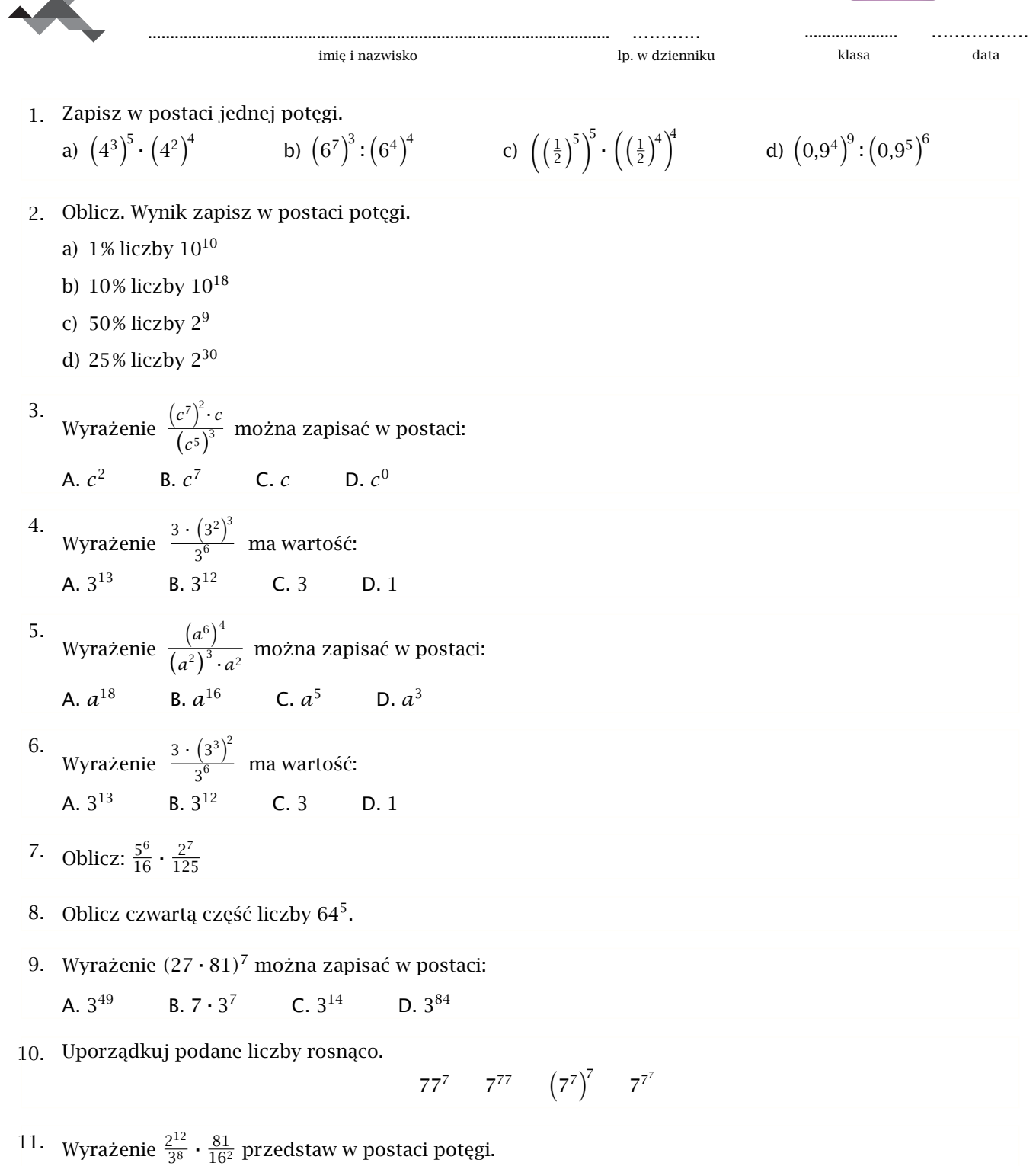

<sup>\*12.</sup> Podaj ostatnią cyfrę liczby  $(3^{12} + 2^{33} - 5^{11})^2$ .

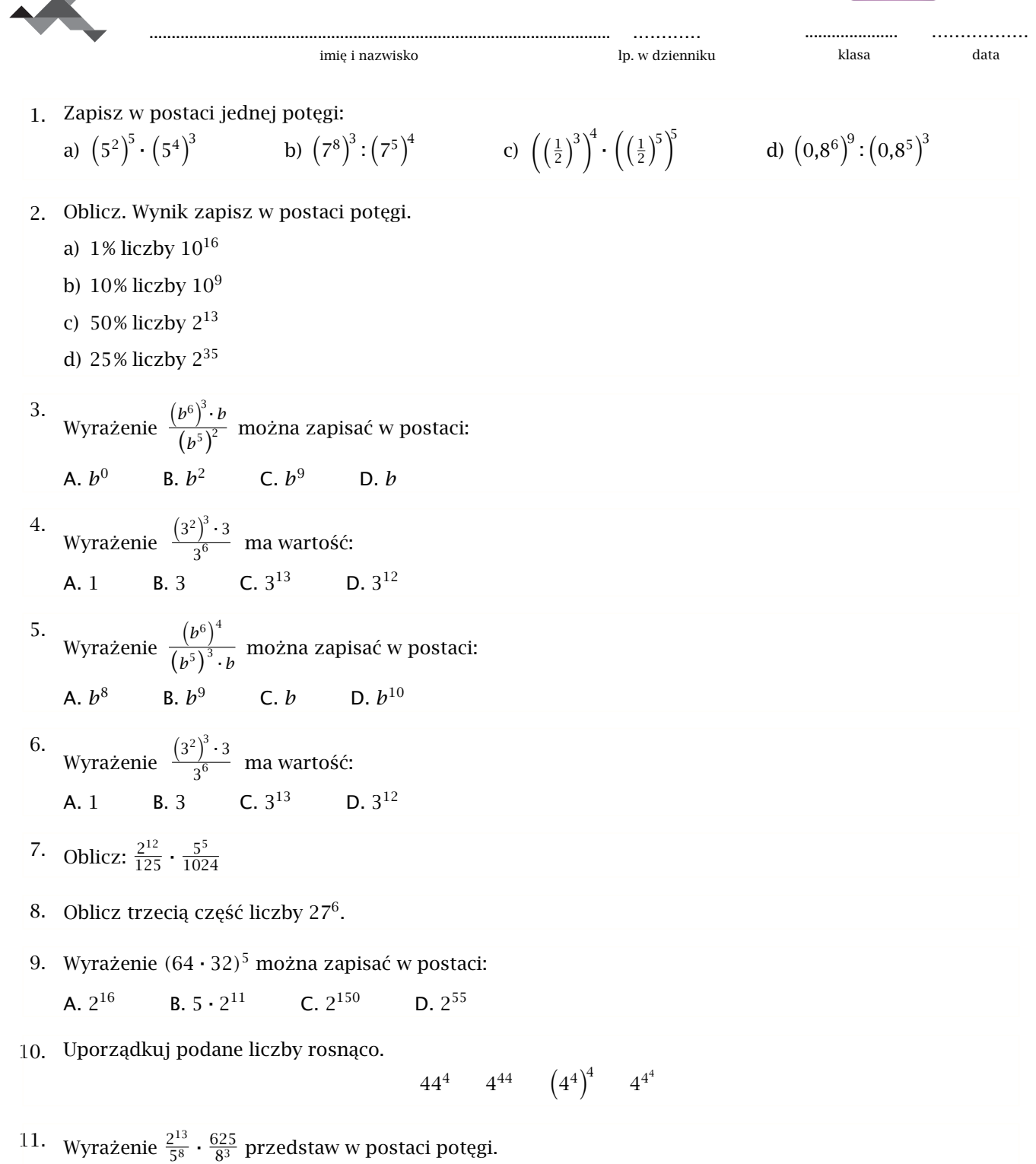

<sup>\*12.</sup> Podaj ostatnią cyfrę liczby  $(6^{20} + 3^{12} - 2^{21})^2$ .

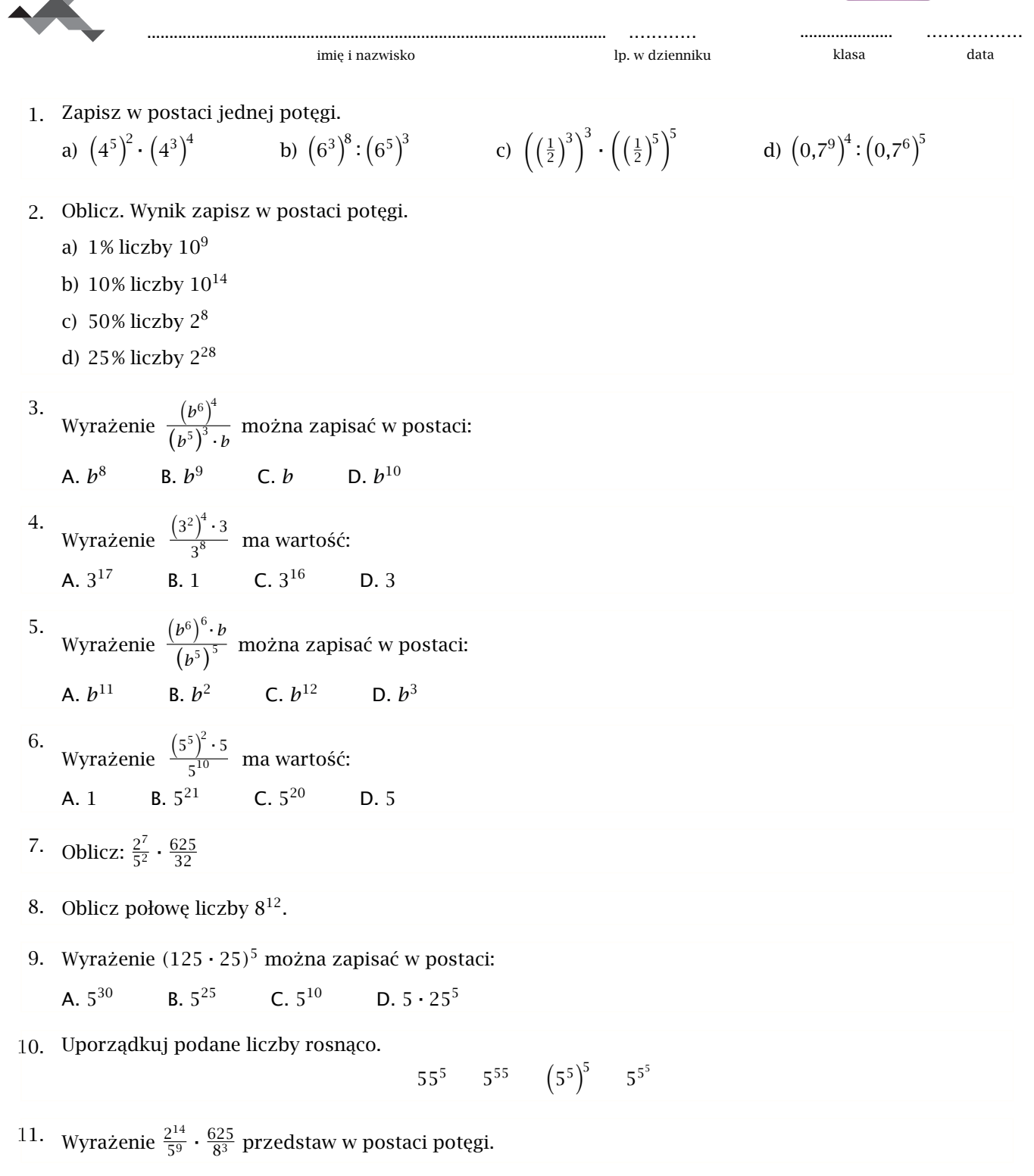

<sup>\*12.</sup> Podaj ostatnią cyfrę liczby  $(4^{13} + 2^{19} - 3^{15})^2$ .